# The title of the paper (iA\_Title)

First Name<sup>1)</sup>, Second Name<sup>2)</sup>, Third Name<sup>3)</sup> and it is done by (iA\_Author)

- 1) Affiliation of the first Author, next one in a separate line, using <shift> <CR>
- 2) Use a TAB after the number and write the authors name (iA\_Affilation)
- 3) You can write the text first and use the different styles afterwards

e-mail: yourself@affilation.org (e-mail address of the contact author) (iA\_e-mail)

## Abstract: (iA\_Heading1)

The abstract should be written with the standard style (iA\_Standard) and should not exceed 10 lines. Please do not use a paragraph within the abstract. Different styles are uses to format the text. The names of the style are shown in the document in green.

**Keywords:** Begin with a TAB and remove bold. Please add five Keywords at maximum, separated by comma (iA\_Keywords).

## Heading1 (iA\_Heading1)

The complete manuscript must not exceed 10 pages including title, author(s), affiliation(s), abstract, diagrams and references.

This template contains two types of Headings. Here shows Heading1. After the Heading, the system should change the line to iA\_Standard. If not, please select it manually.

#### Heading2 (iA\_Heading2)

This style should be applied to a sub-Heading but not necessary to use. The text should be completed by one column using the different styles. Please take into account that the paper will be printed in black and white on the A5 size, which is 70% of the present A4 size text. (iA\_Standard)

The text must be written in the area of 247 mm x 160 mm with margins on all sides, e.g. the A4 size (297 mm x 210 mm) with margins of 25 mm on the top, bottom, left and right, as already been adjusted in this style sheet. Please do not change it and do not number your pages on the front side; editors will do the page numbering and complete the layout for the whole proceedings. Insert all figures and tables centered in the text. The text flow should be " text – figure – text " as one column as shown in the example. There are two different captions. First: is a single caption line called (iA\_Caption1\_only) and a second is composed of a

headline caption (iA\_Caption1) and separate lines (iA\_Caption2) for additional explanations. Here are shown the different captions as examples:

| (M) | 👜 interacademia2005.dot - Microsoft Word                     |
|-----|--------------------------------------------------------------|
|     | Datei Bearbeiten Ansicht Einfügen Format Extras Tabelle Fens |
| Y   | D 🕫 🗖 🔒 🖨 🖪 🖤 🐇 🛍 🖀 💅 🗠 · · · · ·                            |
|     | iA_Caption1_only  Times New Roman  12  F.                    |
| \$  |                                                              |
| _   |                                                              |

#### **Figure 1:** *This is an example with a single caption line (iA\_Caption1\_only)*

Figure 2 shows a picture with additional information. Best results are taken if you arrange the pictures using the software like "Photoshop". Please remember that the resolution of a picture should have at least 150 dpi, black and white up to 600 dpi.

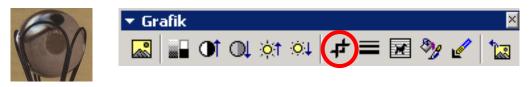

### Figure 2: Adding new graphs in high resolution and give some explanations, (*iA\_Caption1*)

When you insert a picture with more explanations, the use of <CR> changes the next line to (iA\_Caption2) after the figure caption made by the style of (iA\_Caption1). More use of <CR> automatically changes the line to (iA\_Standard).

Provide numbering and captions. Place captions always below the figures and tables. Do not use characters smaller than 9 point in figures (Print is reduced to 70%!).

## Submission of camera-ready files (iA\_Heading1)

All papers should be sent electronically as pdf -document to fix your layout before July the 31<sup>th</sup>, 2007. Include figures, photos or tables as colored or gray-scaled images in midhigh resolution (at least 150 dpi resolution in this manuscript). Please avoid files with more then 5 MB. (iA\_Standard)

## References(iA\_Heading1)

[1] Please use TAB after the brackets. Name1, F.-N., Name2, N.: "Title of book", publishers, pages or chapter, year (iA\_Reference)

[2] Journal reference like: Name, J., Name1, D., Name3, A and Name4, T: "Title of the article", journals name, number, pp, year

Place full list of references at the end of text using IEEE Transactions format. Number the references in their text order, using square brackets. (iA\_Standard)